# MS-700<sup>Q&As</sup>

Managing Microsoft Teams

### Pass Microsoft MS-700 Exam with 100% Guarantee

Free Download Real Questions & Answers **PDF** and **VCE** file from:

https://www.leads4pass.com/ms-700.html

100% Passing Guarantee 100% Money Back Assurance

Following Questions and Answers are all new published by Microsoft Official Exam Center

Instant Download After Purchase

100% Money Back Guarantee

😳 365 Days Free Update

Leads4Pass

800,000+ Satisfied Customers

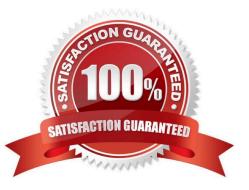

## Leads4Pass

#### **QUESTION 1**

Your company has a Microsoft 365 subscription.

You need to ensure that only the members of the company\\'s IT group can create private channels.

Which three actions should you perform? Each correct answer presents part of the solution.

NOTE: Each correct selection is worth one point.

- A. Modify the global teams policy.
- B. Assign the members of the IT group to the policy.
- C. Create a custom teams policy.
- D. Run the Set-TeamsChannel cmdlet.
- E. Modify the global messaging policy.
- F. Create a custom messaging policy.

Correct Answer: ABC

Reference: https://docs.microsoft.com/en-us/microsoftteams/teams-policies

#### **QUESTION 2**

You have a Microsoft 365 subscription that uses Teams.

You need to identify the percentage of meetings that follow one or more meeting best practices.

What should you use?

- A. Adoption Score in the Microsoft 365 admin center
- B. usage reports in the Microsoft Teams admin center
- C. audit reports in the Microsoft Purview compliance portal
- D. improvement actions in Compliance Manager
- Correct Answer: A

Reference: https://learn.microsoft.com/en-us/microsoft-365/admin/adoption/meeting

#### **QUESTION 3**

You have a Microsoft 365 E5 subscription that uses Microsoft Teams.

Users report that their presence information is available to external partners.

You need to ensure that the presence information is available only to the external partners on the users\\' contact lists.

What should you do?

Leads4Pass

A. From PowerShell, run Set-CsTenantFederationConfiguration AllowFederatedUsers \$false.

B. From PowerShell, run Set-CsPrivacyConfiguration -EnablePrivacyMode \$true.

C. From the Microsoft Teams admin center, add the external partners to the Allow only specific external domains list.

D. From External collaboration settings in the Azure Active Directory admin center, configure Guest user access restrictions.

Correct Answer: B

EnablePrivacyMode If True, gives users the opportunity to enable the advanced privacy mode. In advanced privacy mode, only people on your Contacts list will be allowed to view your presence information. If False, your presence information will be available to anyone in your organization. The default value is False.

https://learn.microsoft.com/en-us/powershell/module/skype/Set-CsPrivacyConfiguration?redirectedfrom=MSDNandview=skype-ps#-enableprivacymode

#### **QUESTION 4**

You have a Microsoft 365 E3 subscription that uses Microsoft Teams.

You plan to deploy 20 conference phones that will support Direct Routing and one-touch join for Teams calendar meetings.

Which type of license do you require for each phone?

- A. Common Area Phone
- B. Microsoft 365 Business Standard
- C. Microsoft Teams Rooms Standard
- D. Microsoft 365 E3

Correct Answer: C

#### **QUESTION 5**

You plan to implement a pilot project on Phone System for 100 users.

The pilot project will use a Microsoft Calling Plan.

You need to ensure that the users can establish calls to the PSTN.

Which cmdlets should you run?

### Leads4Pass

- A. Set-AzureADUserLicense, Set-CSUser, and Set-AzureADUser
- B. Grant-CsOnlineVoiceRoutingPolicy, Set-CsOnlineVoiceUser, and Set-CSUser
- C. Set-AzureADUser, Grant-CsOnlineVoiceRoutingPolicy, and Set-CsOnlineVoiceUser
- D. Set-AzureADUserLicense, Set-CsOnlineVoiceUser, and Set-CSUser

Correct Answer: D

A Microsoft Calling plan requires an additional license. The three cmdlets in this answer assign a phone system license to the user, assigns a phone number to the user and enables the user for Enterprise Voice.

Reference: https://docs.microsoft.com/en-us/microsoftteams/calling-plans-for-office-365 https://docs.microsoft.com/en-us/microsoftteams/set-up-calling-plans

MS-700 PDF Dumps

MS-700 VCE Dumps

MS-700 Study Guide